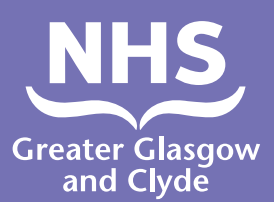

## **Jak zavolat jedné z našich služeb použití tlumočníka**

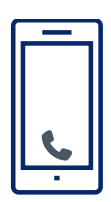

**Volejte: 01413196106**

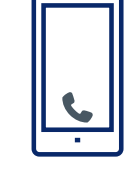

**Provozovatel vás požádá o zadání šestimístného čísla Pin pacienta.** 

**To je 182987.**

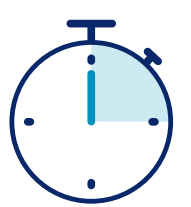

**Budete připojeni k tlumočníkovi za pouhých 15 sekund.**

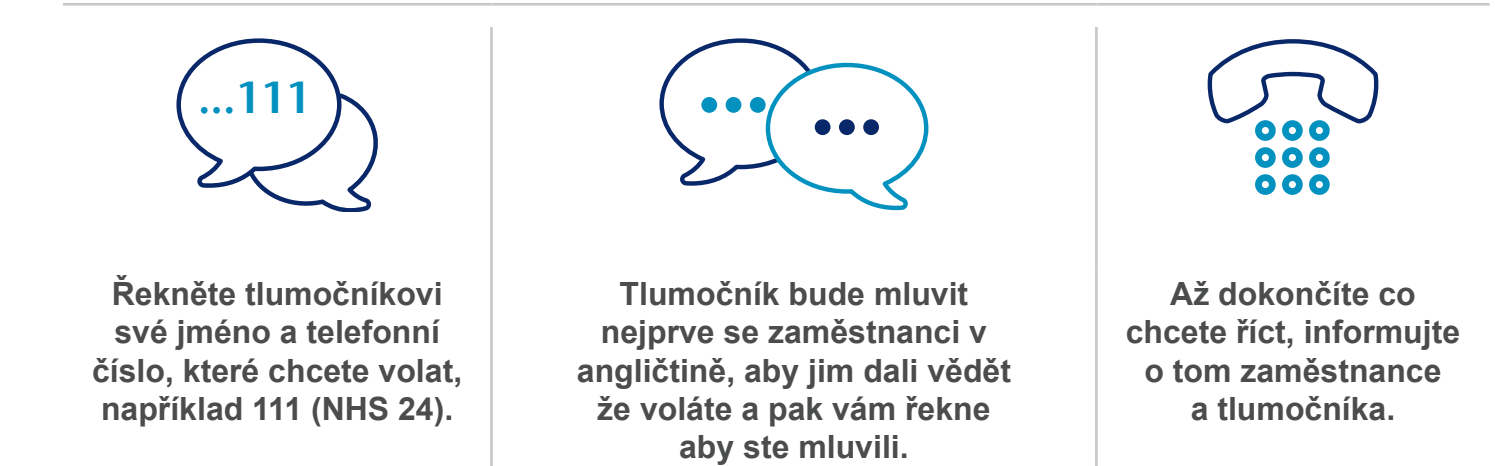

## **NHS Greater Glasgow a Clyde: www.nhsggc.scot**

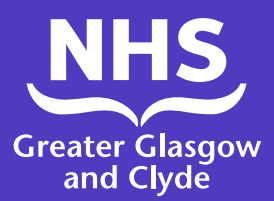

## **Jak zavolat jedné z našich služeb používání aplikace interpreter**

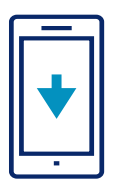

Stáhněte si aplikaci **ILClient** pro tlumočnické linky zdarma z vašeho obchodu s aplikacemi.

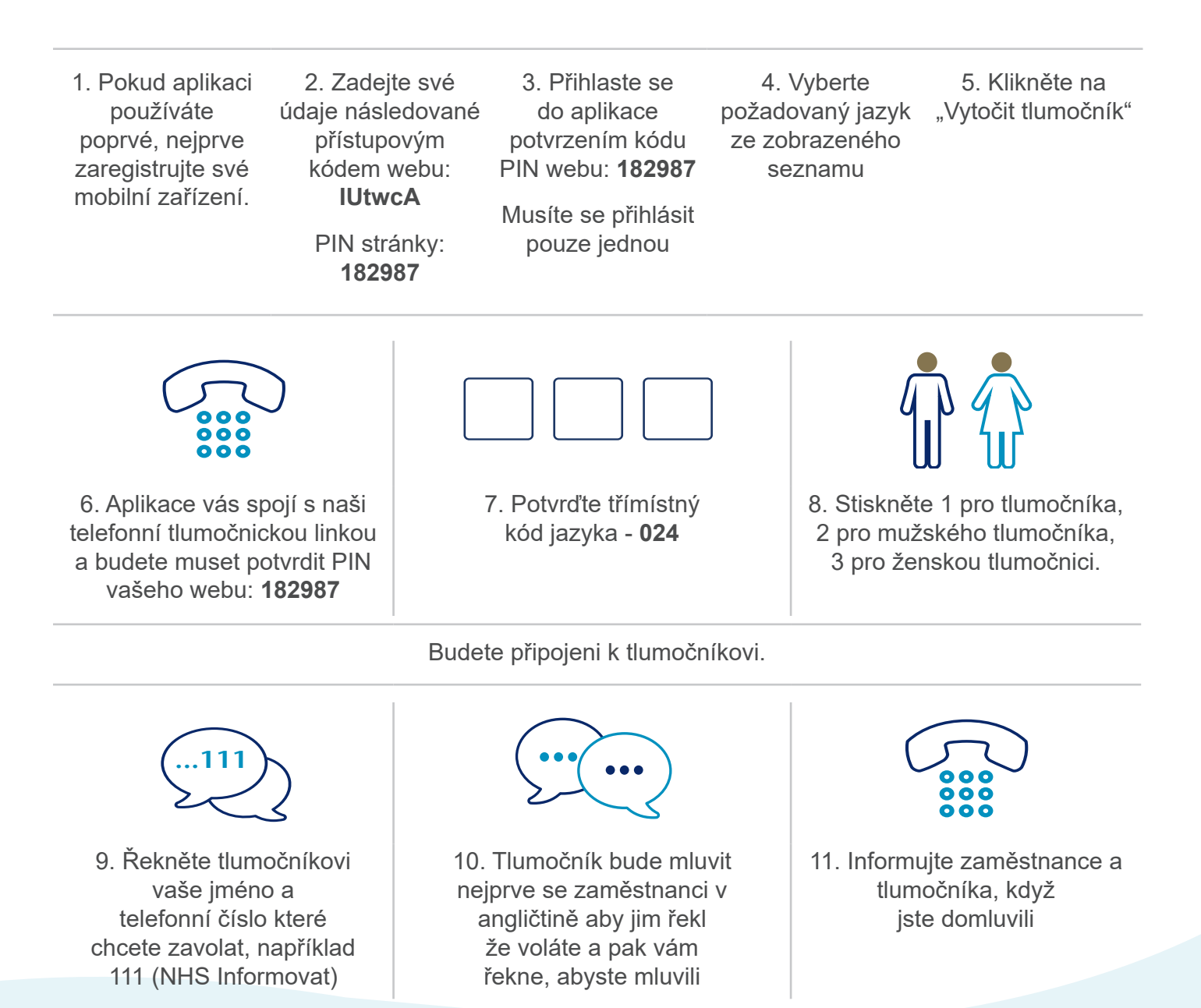

## **NHS Greater Glasgow a Clyde: www.nhsggc.scot**